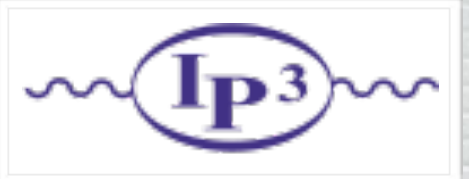

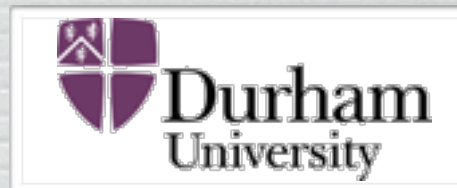

### Celine Degrande (IPPP) MCnet meeting FeynRules and UFO

Feynman fewn at NLO and the NLO and the NLO and the NLO and the NLO and the NLO and the NLO and the NLO and the NLO

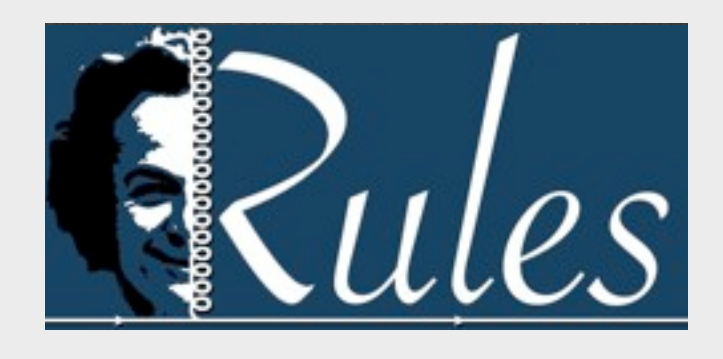

#### Claude Duhr

in collaboration with A. Alloul, N. Christensen C. Degrande and B. Fuks + many other external collaborators

# Outline

- FeynRules in a nutshell.
- FeynRules 2.0: Recent developments:
	- $\rightarrow$  Spin 3/2 particles.
	- ➡ ASperGe Automatic Spectrum Generation.
	- ➡ Two-body decays
	- ➡ NLOCT NLO counterterms.

- FeynRules is a Mathematica package that allows to derive Feynman rules from a Lagrangian.
- Current public version 2.x available from

### <http://feynrules.irmp.ucl.ac.be/>

- The only requirements on the Lagrangian are:
	- ➡ All indices need to be contracted (Lorentz and gauge invariance).
	- ➡ Locality.
	- $\rightarrow$  Supported field types: spin 0, 1/2, 1, 3/2, 2 & ghosts
	- ➡ Chiral and vector superfields are also supported.
	- ➡ Fields can be massive or massless, self conjugate or not.

- FeynRules comes with a set of interfaces, that allow to export the Feynman rules to various matrix element generators.
- From FeynRules to FeynArts so far nunluc versio  $\sim$ • Interfaces coming with current public version
	- ➡ CalcHep / CompHep
	- ➡ FeynArts / FormCalc
	- ➡ GoSam
	- $\rightarrow$  Herwig++
	- ➡ MadGraph5\_aMC@NLO
	- ➡ Sherpa
	-

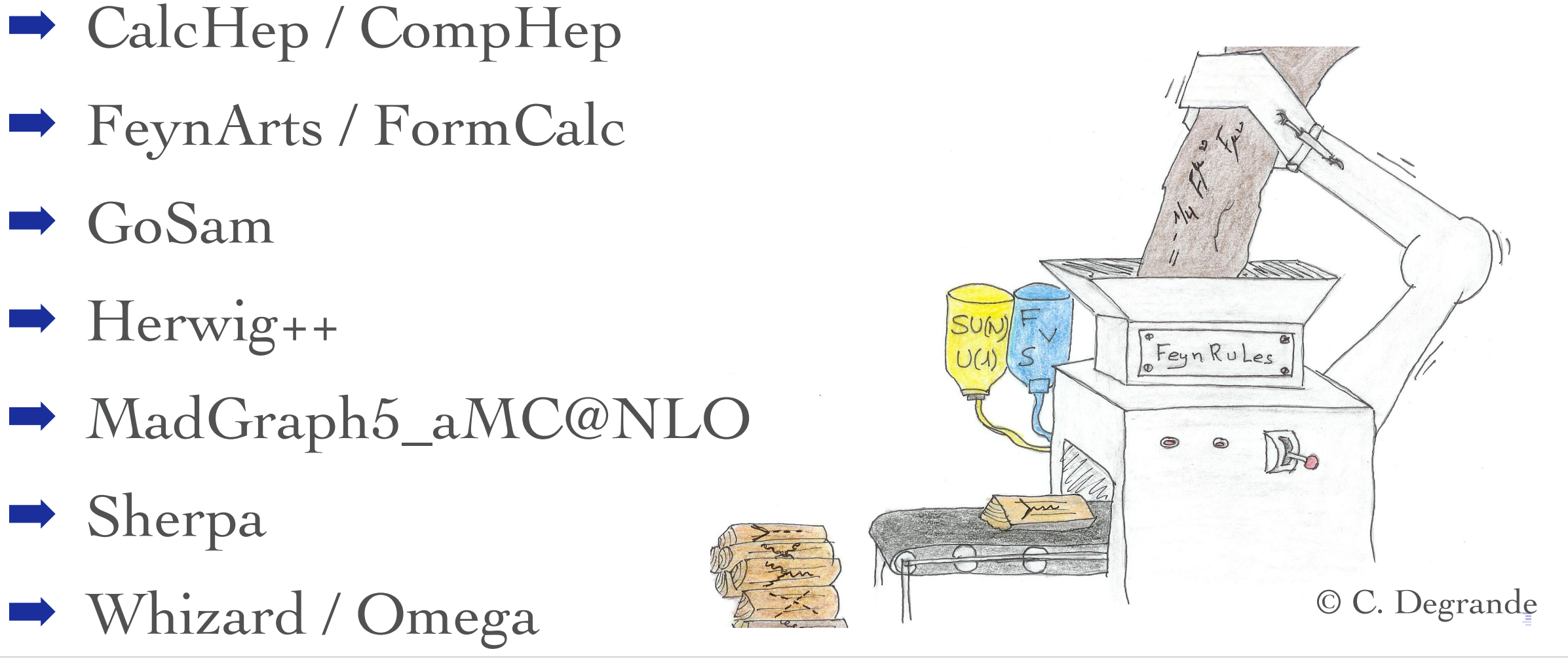

- FeynRules comes with a set of interfaces, that allow to export the Feynman rules to various matrix element generators.
- From FeynRules to FeynArts so far  $\mathbf{F}$ UII -• Interfaces coming with current public version
	- ➡ CalcHep / CompHep
	- ➡ FeynArts / FormCalc
	- ➡ GoSam
	- $\rightarrow$  Herwig++
	- ➡ MadGraph5\_aMC@NLO
	- ➡ Sherpa
	- ➡ Whizard / Omega © C. Degrande

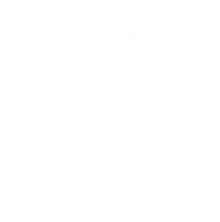

MadGrapl

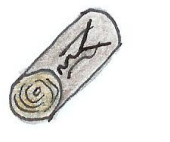

Sherpa

ay

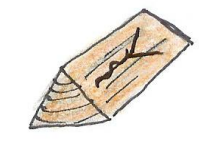

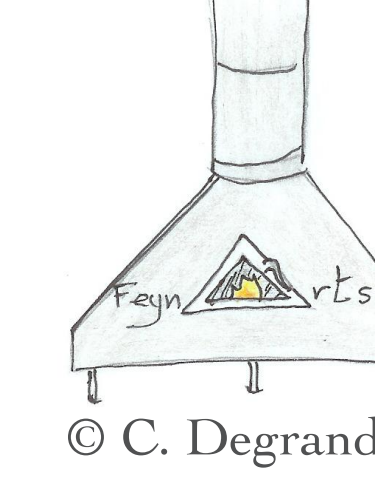

### • The input requested form the user is twofold.

• The Model File: Definitions of particles and parameters (e.g., a quark)

#### $F[1] ==$

 {ClassName -> q, SelfConjugate -> False, Indices -> {Index[Colour]}, Mass  $\rightarrow$  {MQ, 200}, Width  $-$  {WQ, 5} }

• The Lagrangian:

$$
\mathcal{L} = -\frac{1}{4} G^a_{\mu\nu} G^{\mu\nu}_a + i \bar{q} \gamma^\mu D_\mu q - M_q \bar{q} q
$$

 $\Box$ -1/4 FS[G,mu,nu,a] FS[G,mu,nu,a] + I qbar.Ga[mu].del[q,mu] - MQ qbar.q

• Once this information has been provided, FeynRules can be used to compute the Feynman rules for the model:

FeynmanRules[ L ]

Vertex 1 Particle  $1:$  Vector,  $G$ Particle 2 : Dirac,  $q^{\dagger}$ Particle  $3:Dirac$ , q Vertex: *i* gs  $\gamma^{\mu_1}$ <sub>s2, s3</sub>  $\delta_{f_2, f_3}$   $T^{a_1}$ <sub>i2</sub>, i<sub>3</sub>

- Idea: Feynman rules can be exported to various matrix element generators.
- Drawback: Need to develop and maintain a lot of interfaces for various Monte Carlos.
- UFO (Universal FeynRules Output):
	- $\blacktriangleright$  A model is a Python module that can be linked to other codes.
	- $\rightarrow$  Some generators have restrictions on the type of vertices they can handle.
	- ➡ A warning is thrown if a model cannot be exported to a certain code.

# The UFO

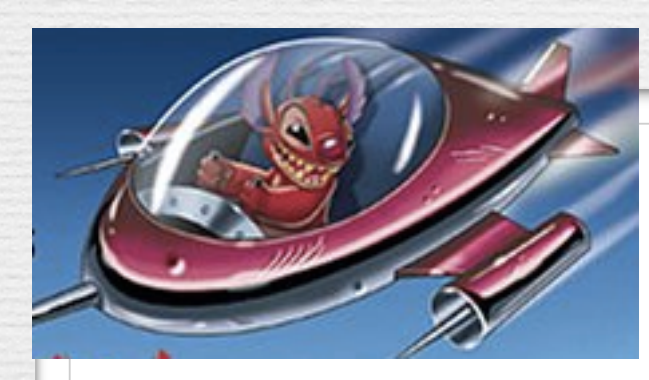

UFO = Universal FeynRules Output

• Idea: Create Python modules that can be linked to other codes and contain all the information on a given model.

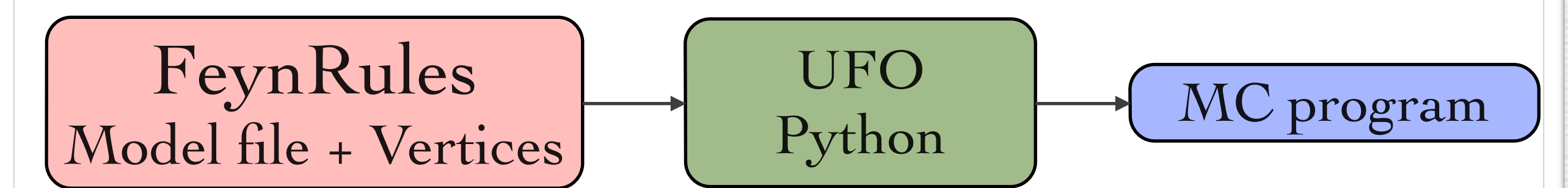

**• By design: No assumptions on MC program specific** information.

➡ Lorentz/color structures, number of particles.

• UFO files can be read by GoSam, Herwig++, MadGraph5\_aMC@NLO, Sherpa.

# Additional Features

- Higher-dimensional operators are fully supported!
	- ➡ Only limitations come from limitations in the matrix element generators.
- Sextet color algebra fully supported.
- Supersymmetric models can be implemented using super field formalism.
- Large database of implemented models online:
	- $\rightarrow$  MSSM + various extensions.
	- $\rightarrow$  Extra dimensions.
	- $\rightarrow$  SM + effective operators

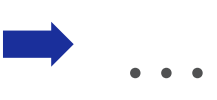

# FeynRules 2.0

# Recent developments

#### Spin 3/2  $0.1$   $\alpha$  a function of the de Aquino Deutschmann  $\overline{\text{CD}}$   $\overline{\text{F}}$ Spln 3/2 Caroia Coly Mattolaer Mayyatari Ooyl Taka <u>ች</u>  $\mathcal{L}$ +  $\overline{\phantom{0}}$ <sup>+</sup> <sup>+</sup> <sup>+</sup> <sup>+</sup> <sup>+</sup> <sup>+</sup> <sup>+</sup> <sup>+</sup> Ê Ê 700 800 *9* 900 1000 1100 1200 1300 1300 1400 0.01 0.1  $M_{t^*}$  [GeV] [Christensen, de Aquino, Deutschmann, CD, Fuks, Garcia-Cely, Mattelaer, Mawatari, Oexl, Takaesu]

- $\bullet$  Particles of spin 3/2 are fully supported starting from v2.0.
	- → Colored or non-colored.  $\begin{bmatrix} 1 & 1 & 1 & 1 \end{bmatrix}$  $\frac{1}{2}$  pair  $\frac{1}{2}$  and  $\frac{1}{2}$  and  $\frac{1}{2}$   $\frac{1}{2}$

*D<sup>µ</sup>* ⌫ = @*<sup>µ</sup>* ⌫ *igsT<sup>a</sup>* ⌫*g*

- ➡ Majorana or Dirac. mass, is expected to play an important role in many new physics models we only found on the following, we have a set of the delajorana or Dirac.
- $\bullet$  Currently supported by UFO and CalcHEP interfaces. ently supported by UFO and CalcHEP interfaces. pare predictions obtained by means of MadGraph 5 (crosses)

• Example: The dynamics of such a top quark excitation, represented  $\mathbf r$ by definition  $\mathbf{b}$  four-component  $\mathbf{b}$  of  $\mathbf{b}$  of  $\mathbf{b}$  of  $\mathbf{b}$  of  $\mathbf{b}$  of  $\mathbf{b}$  of  $\mathbf{b}$  of  $\mathbf{b}$  of  $\mathbf{b}$  of  $\mathbf{b}$  of  $\mathbf{b}$  of  $\mathbf{b}$  of  $\mathbf{b}$  of  $\mathbf{b}$  of  $\mathbf{b}$  of  $\mathbf$  $\mathbf{nple:}\qquad$ 

$$
\mathcal{L}=\mathcal{L}_{SM}+\mathcal{L}_{3/2}+\mathcal{L}_{5}
$$

$$
\mathcal{L}_{3/2} = \epsilon^{\mu\nu\rho\sigma} \bar{\Psi}_{\mu} \gamma_5 \gamma_\sigma D_\nu \Psi_\rho + 2i M \bar{\Psi}_{\mu} \gamma^{\mu\nu} \Psi_\nu
$$

*a*

$$
\mathcal{L}_5 = i \frac{g_s}{\Lambda} \bar{\Psi}_{\rho} \Big[ \eta^{\rho \mu} + z \gamma^{\rho} \gamma^{\mu} \Big] \gamma^{\nu} T_a t \ g_{\mu \nu}^a + \text{h.c.}
$$

We leave, in the following, the o↵-shell parameter *z* free<sup>6</sup>.

*<sup>µ</sup> .* (23)

Ê

# Spin 3/2 [Christensen, de Aquino, Deutschmann, CD, Fuks, Garcia-Cely, Mattelaer, Mawatari, Oexl, Takaesu]

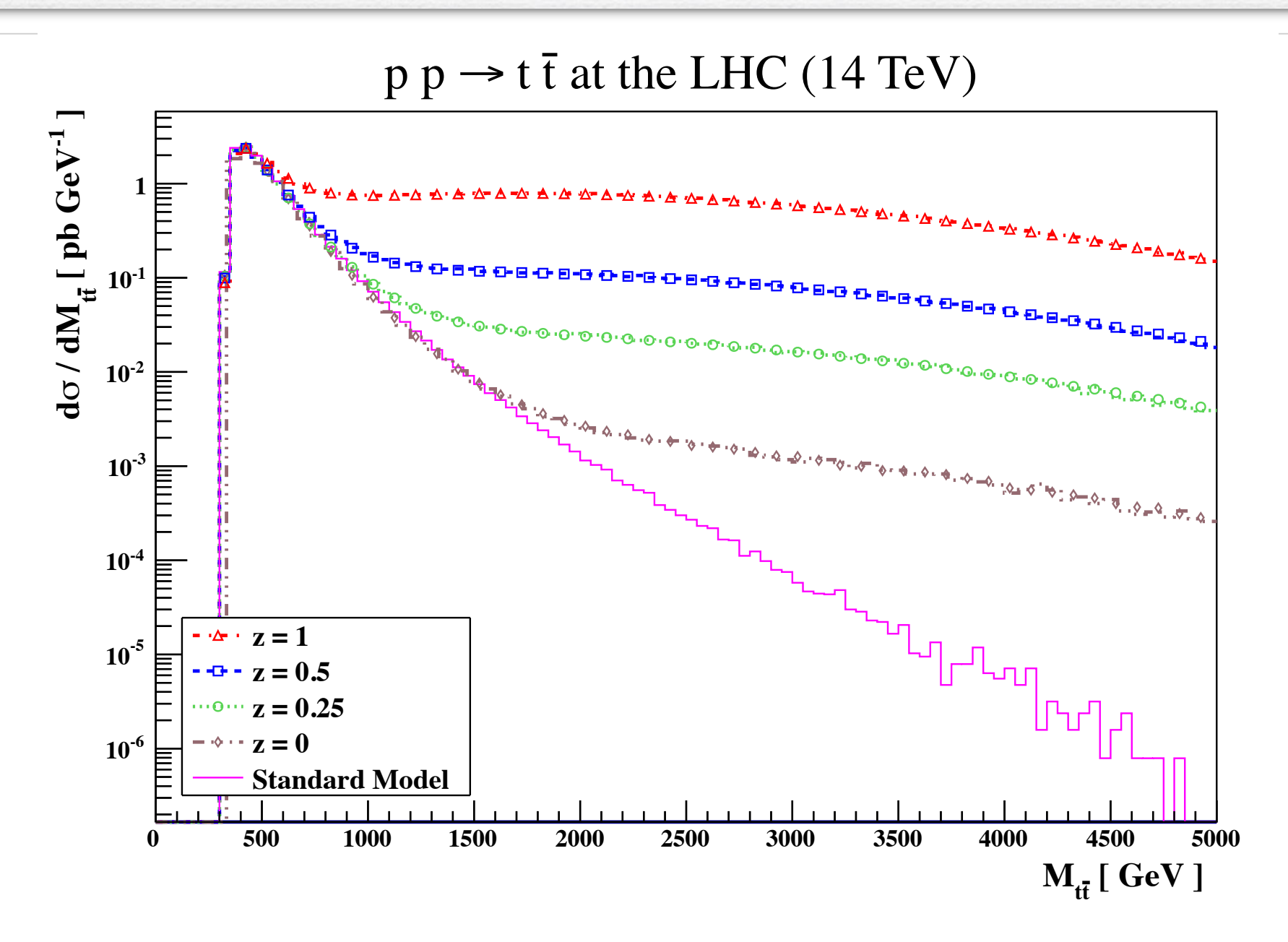

Table 1. Wigner *d*-functions used in this paper. The expres-

sions that are not listed are related to the ones shown in the

 $t_{\rm eff}$ 

while for the process *gq* ! *q*

■ Not more difficult to implement that 'ordinary' particles. be produced at the LHC, running at a center-of-mass energy ■ Perfect agreement between CalcHEP and MadGraph 5.

o↵-shell parameter fixed to *z* = 0 (gray large dashed-dotted

# Diagonalisation of Mass Matrices

• In many BSM models the mass matrix is not diagonal.

$$
\mathcal{L} = D_{\mu}\phi_i^{\dagger}D^{\mu}\phi_i - m^2\phi_i^{\dagger}\phi_i - m_{12}^2(\phi_1^{\dagger}\phi_2 + \phi_2^{\dagger}\phi_1) + \lambda(\phi_i^{\dagger}\phi_i)^2
$$

- The gauge and mass eigenstates are then related via some unitary rotation,  $\int$   $\phi_1$  $\phi_2$ ◆  $= U$  $\left( \begin{array}{c} \Phi_1 \end{array} \right)$  $\Phi_2$ ◆
- Dilemma:
	- ➡ Lagrangian is simple in terms of the gauge eigenstates.
	- ➡ MC tools generically require mass eigenstates as input.
- Problem:
	- $\blacktriangleright$  For small mixing matrices  $(2x2)$ , diagonalization is easy.
	- ➡ MSSM: 6x6 squark mixing matrix.

# ASperGe [Alloul, D'Hondt, de Causmaecker,

- ASperGe = Automatic Spectrum Generator
- **ASperGe allows to** 
	- ➡ Extract the mass matrix from the Lagrangian.
	- ➡ Outputs a standalone numerical code taking as input a SLHA-like parameter file information, and returns the complete parameter file

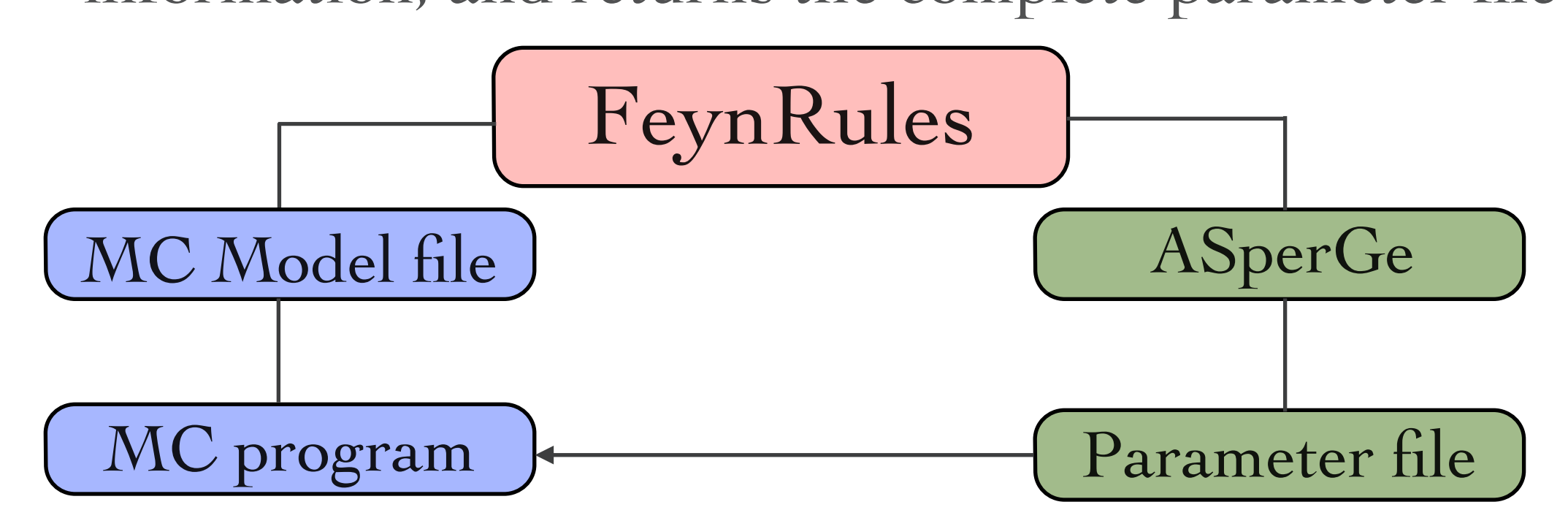

#### [Alloul, D'Hondt, de Causmaecker, Fuks, Rausch de Traubenberg] ASperGe

• Input: Definition of the mixing matrix in the model file (without specifying the numerical values!):  $\left\{ \cdot \right\}$  $t$ 

 $Mix['AZmix''] == \{$  $MassBasis \rightarrow \{A, Z\},\$  GaugeBasis -> {B, Wi[3]}, MixingMatrix -> UW, BlockName -> WEAKMIX }

 $\int A_\mu$  $Z_\mu$  $\setminus$  $= U_w$  $\int B_\mu$  $W^3_\mu$  $\setminus$ 

 $\mathcal{M} = \left\{ \begin{array}{ll} \mathcal{M}_{\mathcal{M}} & \mathcal{M}_{\mathcal{M}} \geq 0 \ 0 & \mathcal{M}_{\mathcal{M}} \geq 0 \end{array} \right.$ 

 $\mathcal{M}$  ,  $\mathcal{M}$  ,  $\mathcal{M}$  ,  $\mathcal{M}$  ,  $\mathcal{M}$  ,  $\mathcal{M}$  ,  $\mathcal{M}$  ,  $\mathcal{M}$  ,  $\mathcal{M}$  ,  $\mathcal{M}$ 

reflects that the same color index is carried by all fields.

after introducing the a priori unknown weak mixing

 $\frac{1}{2}$ 

 $\frac{1}{2}$ 

gauge boson B to the photon and Z-boson states,

• FeynRules can be used to extract the mass matrix from package generated by FeynRules (see Section 4) and is only possible if the mixing is declared according to the Lagrangian:

ComputeMassMatrix[ Lagrangian ]

#### ASperGe [Alloul, D'Hondt, de Causmaecker, Fuks, Rausch de Traubenberg]

• If the mass matrix cannot be diagonalised analytically, FeynRules can output an ASperGe-code that allows to

WriteASpergGe[ Lagrangian ]

• Result: A standalone C++ code for the diagonalization!

➡ No need to return to Mathematica at this point!

./ASperGe <infile> <outfile>

#### **• Extensively tested:**

➡ MSSM, Left-Right MSSM, Most general 2HDM ,…

#### Two-body decays [Alwall, CD, Fuks, Mattelaer, Öztürk, Shen]

- MC programs generically require the total widths of all particles to be given as numerical inputs.
- ➡ Widths are not independent input parameters! • Most MC programs have the capability to compute the widths (on the fly).
	- $\rightarrow$  Tedious, and requires to recompute the widths every time a numerical input parameter has changed.
- In many cases two-body decays are dominant.
	- ➡ Two-body decays are just 'squares' of 3-point vertices!
	- ➡ All relevant information already at FeynRules level.
	- ➡ Can use Mathematica to compute all two-body decays analytically.

# Two-body decays [Alwall, CD, Fuks, Mattelaer, Öztürk, Shen]

• FeynRules 2.0 can compute all two-body partial decay widths analytically:

vertices = FeynmanRules[ L ];

decays = ComputeDecays[ vertices ];

• The partial and total widths can easily evaluated numerically and inserted into the model file.

 $x = PartialWidth[$  {t, W, b } ]  $y = TotWidth[$  t ]

NumericalValue[ x ] NumericalValue[ y ]

# Two-body decays [Alwall, CD, Fuks, Mattelaer, Öztürk, Shen]

• The partial widths can be output in the UFO format, and be used when generating a process.

```
\text{Decay\_H} = \text{Decay}(\text{name} = \text{'Decay\_H'},particle = P.H,
partial_widths = {
             (P.b, P.b tilde ): '3*MH**2*yb**2',(Plta\_minus\_Plta\_plus\_):'MH**2*ytau**2',(P.c., P.c tilde ): '3*MH**2*yc**2',( P.t., P.t__tilde__): '3*MH**2*yt**2' })
```
• NB: All possible analytic formulas are output, independently whether they are kinematically allowed!

➡ Some channels might be open for some benchmark scenarios but not for other

➡ Channels depend on spectrum.

- NLO accuracy is/will soon be the new standard for MC simulations.
- Next goal: Bring NLO models to the same level of automation than at LO!
	- ➡ UV counterterms.
	- ➡ 'R2' vertices (effective tree-level vertices arising from (d-4)-dimensional part of numerators).
- The information cannot exclusively be extracted from a treelevel Lagrangian!
	- $\rightarrow$  Requires the evaluation of loop integrals.
- The NLOCT package allows to solve this problem!

### • Idea of NLOCT:

- $\rightarrow$  Use FeynRules interface to FeynArts to implement the model into FeynArts.
- $\rightarrow$  Use FeynArts to write the relevant amplitudes and NLOCT to compute their R2 and UV parts.

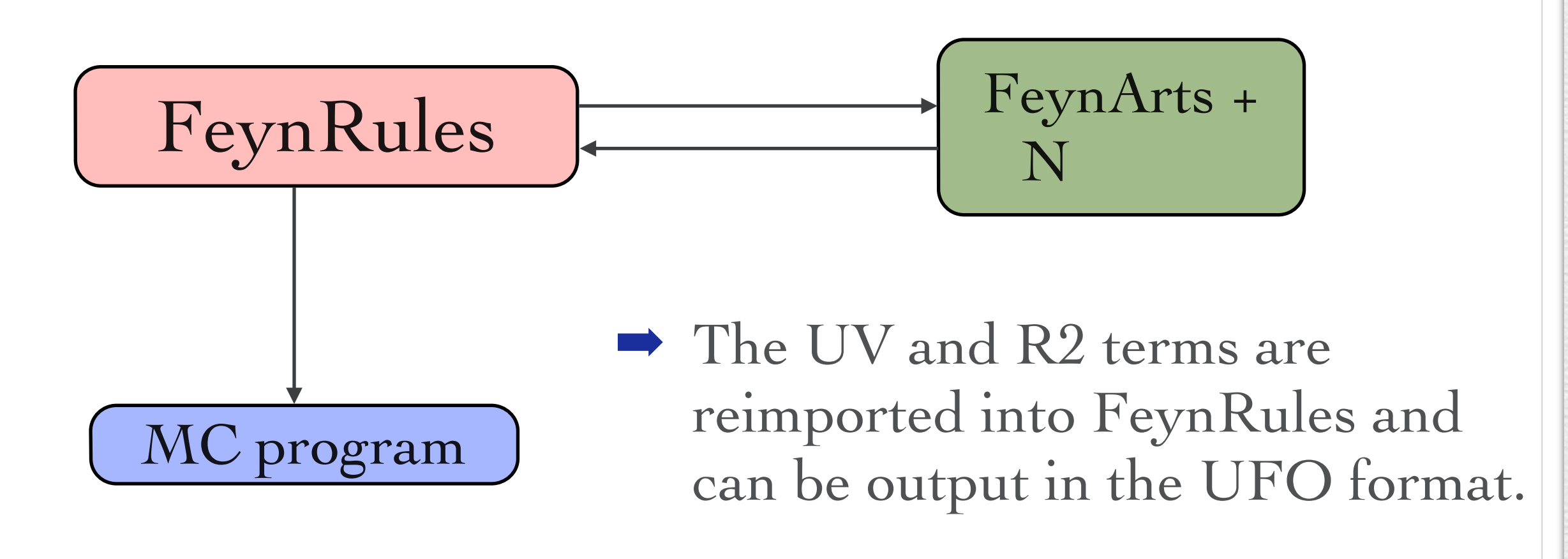

• Step 1: Introduce renormalization constants for all fields and parameters, and determine renormalization constants for dependent parameters.

Lren = OnShellRenormalization[L];

• Step 2: Output the model to FeynArts.

WriteFeynArtsOutput[ Lren ];

• Step 3: Run FeynArts and NLOCT to compute the counterterms:

WriteCT[ "model", "generic\_model", options ];

• Step 4: Reimport the counterterms into FeynRules, and export them together with the tree-level vertices in the UFO format.

Get<sub>[</sub> "model.nlo"] WriteUFO[ L, UVCounterterms -> UV\$vertlist,<br>R2Vertices -> R2\$vertlist ] R2Vertices -> R2\$vertlist ]

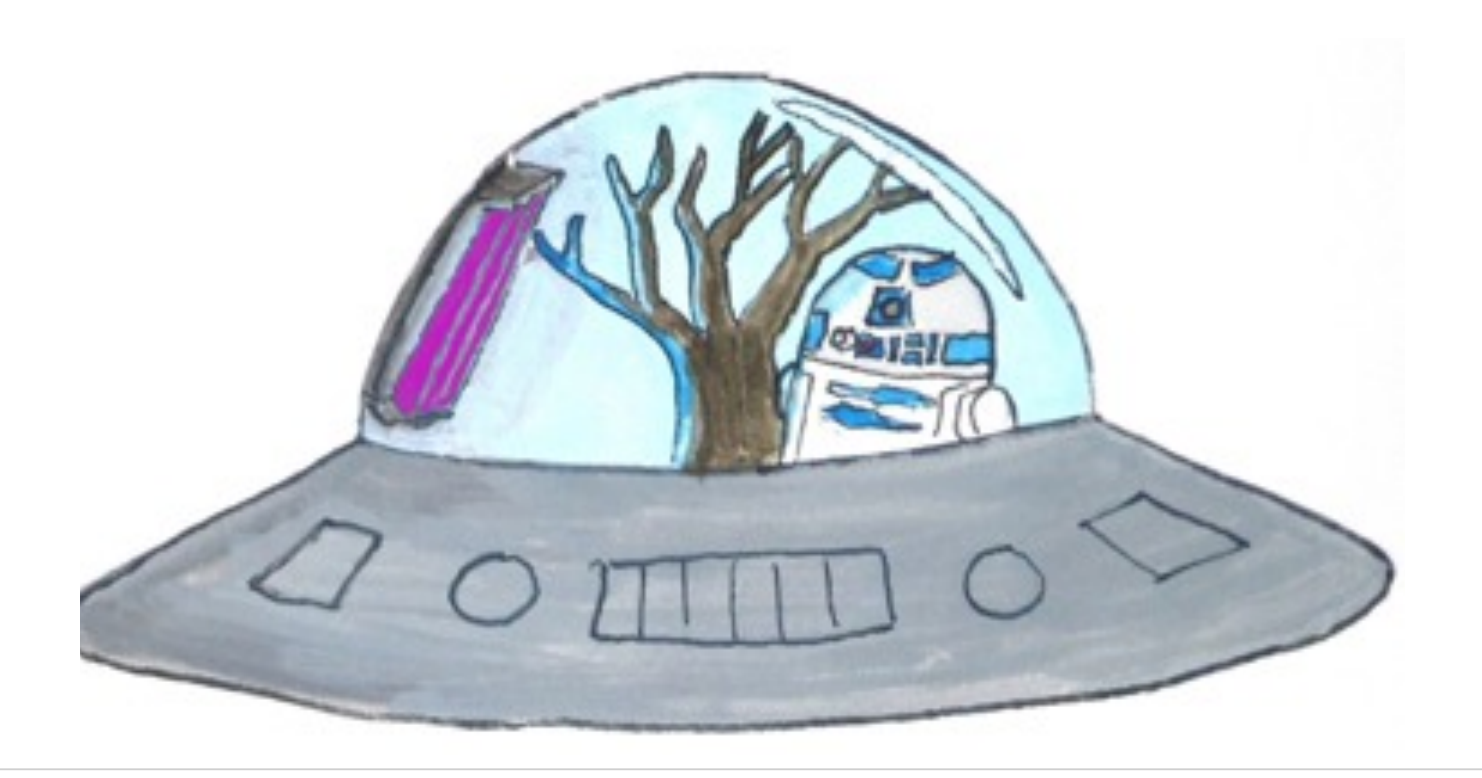

Renormalize the Lagrangian

• Step 4: Reimport the counterterms into FeynRules, and export them together with the tree-level vertices in the UFO format.

```
Get<sub>[</sub> "model.nlo"]
```
WriteUFO[ L, UVCounterterms -> UV\$vertlist, R2Vertices -> R2\$vertlist ]

- The result is a UFO file that can immediately be used by MadGrapgh 5/aMC@NLO to produce events at NLO accuracy!
- Validation: Reproduces correctly the counterterms and R2 terms for the SM.
	- ➡ Validation of MSSM on-going.

# Summary

- FeynRules 2.0 has been released 6 months ago.
- **New features:** 
	- $\rightarrow$  Spin 3/2.
	- ➡ Automatic computation of two-body decays.
	- Numeric diagonalisation of mass matrices.

### ASperGe

 $\blacktriangleright$  Extraction of one-loop counterterms and R2 vertices for renomalisable models (from 2.1).

### NLO

• Try it out!

<http://feynrules.irmp.ucl.ac.be/>